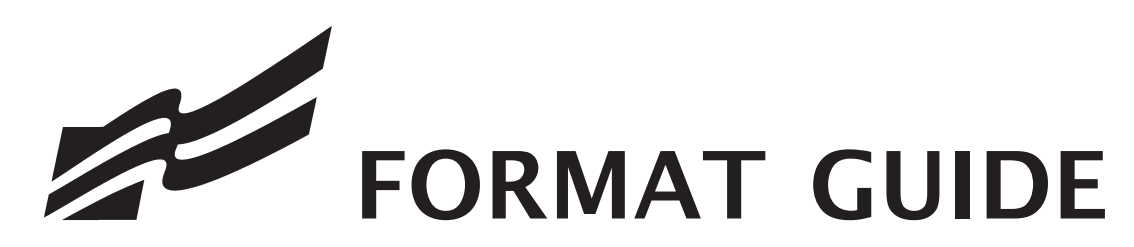

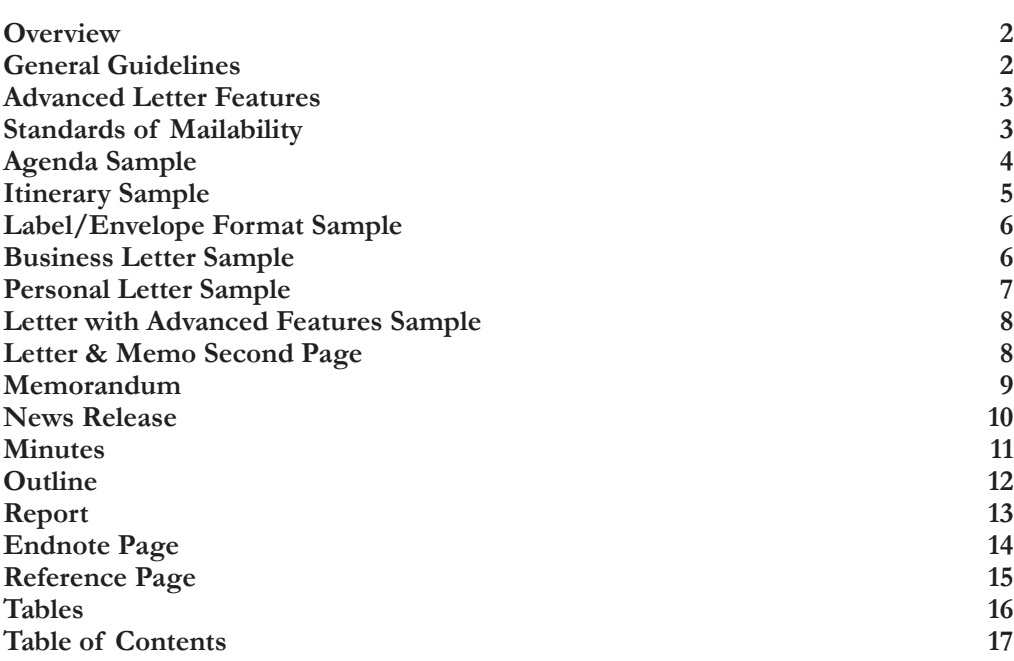

FORMAT GUIDE FORMA

## $\mathcal{D}$  Overview

Today's successful businesses require a consistent message throughout the organization. A foundation of this strategy is the use of a format guide so that a corporation maintains a uniform image through all its communications. As the

premier student business organization, it is our responsibility to guide our students according to today's business practices. With this in mind, we have crafted a Format Guide by which our students and advisers can prepare for the Computer Applications and Word Processing skill events. Please review the Format Guide carefully in preparing for these events.

### **GENERAL GUIDELINES**

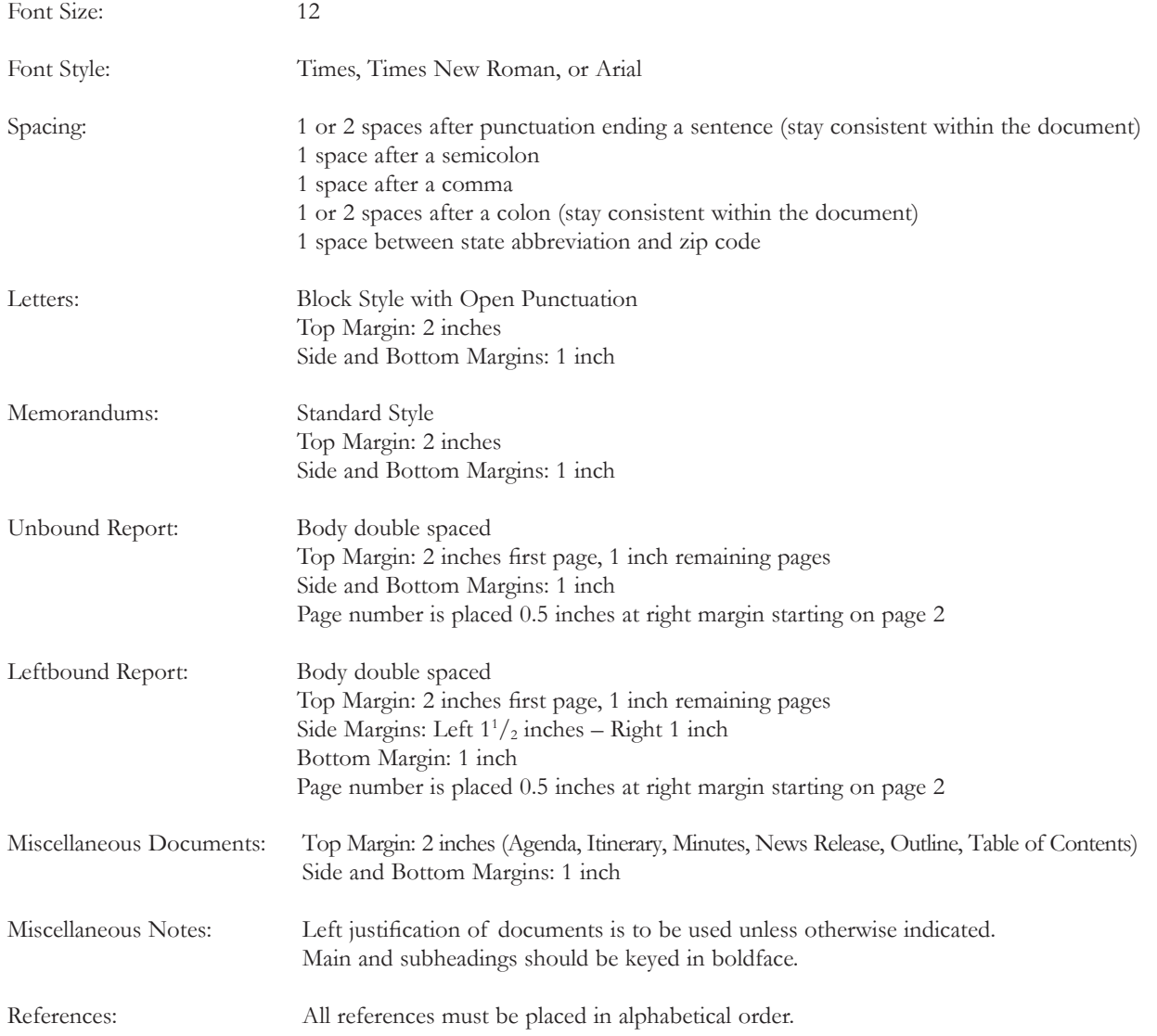

Note: Documents in this style manual may not show the correct top margins because of the instruction box at the top of the page.

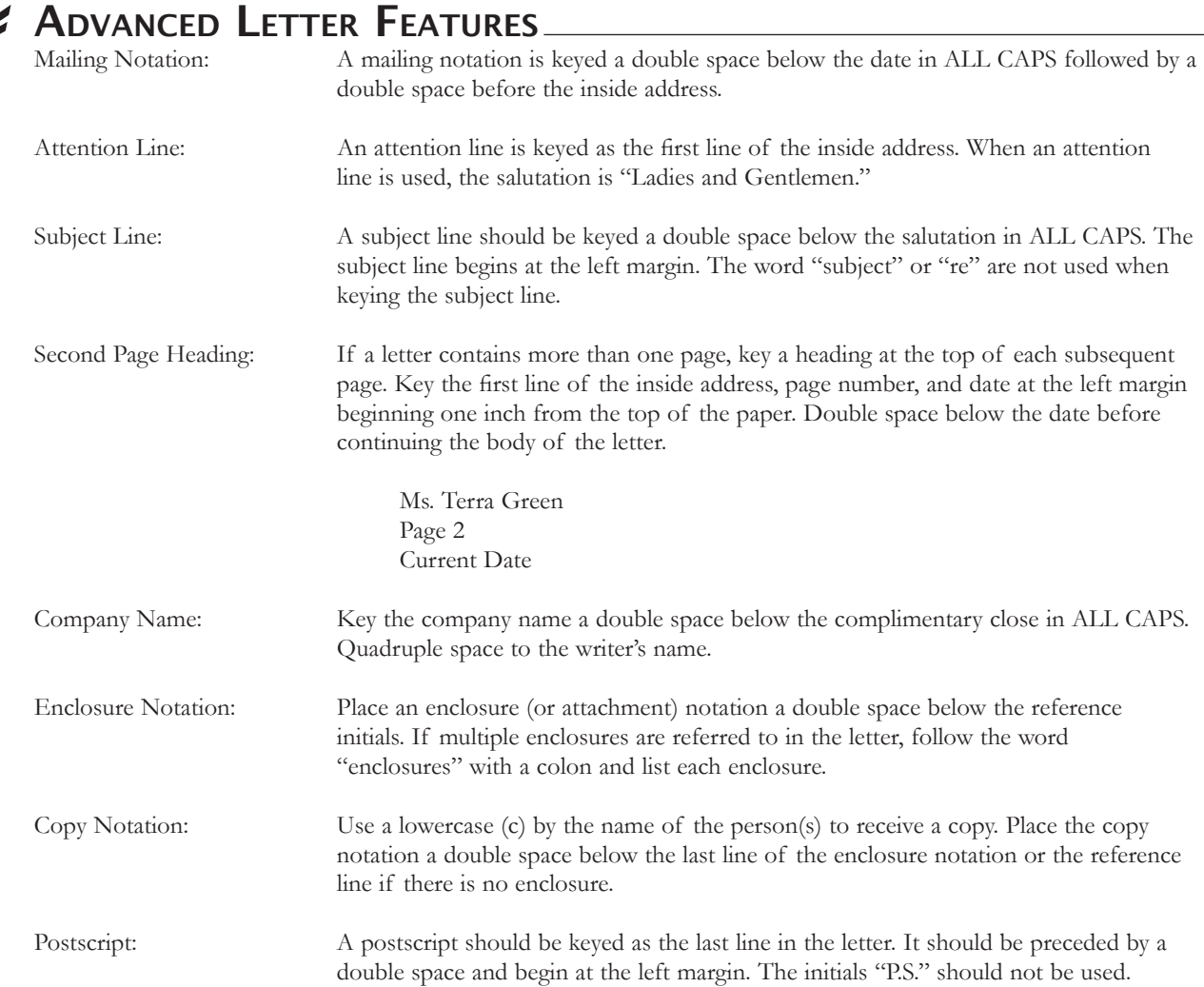

## STANDARDS OF MAILABILITY

Materials submitted in these events are graded against the standard of zero errors and business-like format. The Format Guide must be followed for proper formatting of any type of word processing documents in Word Processing I & II and Computer Applications.

In grading these materials, the following errors will make the copy mailable with slight corrections and will result in a penalty of two (2) points per error.

- Omission of a nonessential part of a document (e.g., reference initials, enclosure notation, etc.) •
- Minor errors in vertical placement •
- Minor errors in horizontal placement •
- Minor spacing errors •
- Inserted or omitted words that do not change the meaning of the sentence •
- Transposed words that do not change the meaning of the sentence •

The following errors will make the copy mailable with serious corrections and will result in a penalty of five (5) points per error.

- Failure to follow specific directions •
- Keying or spelling errors •
- Inserted or omitted words that change the meaning of the sentence •
- Omission of essential parts of a document (e.g., date, inside address, etc.) •
- Format Guide not followed •

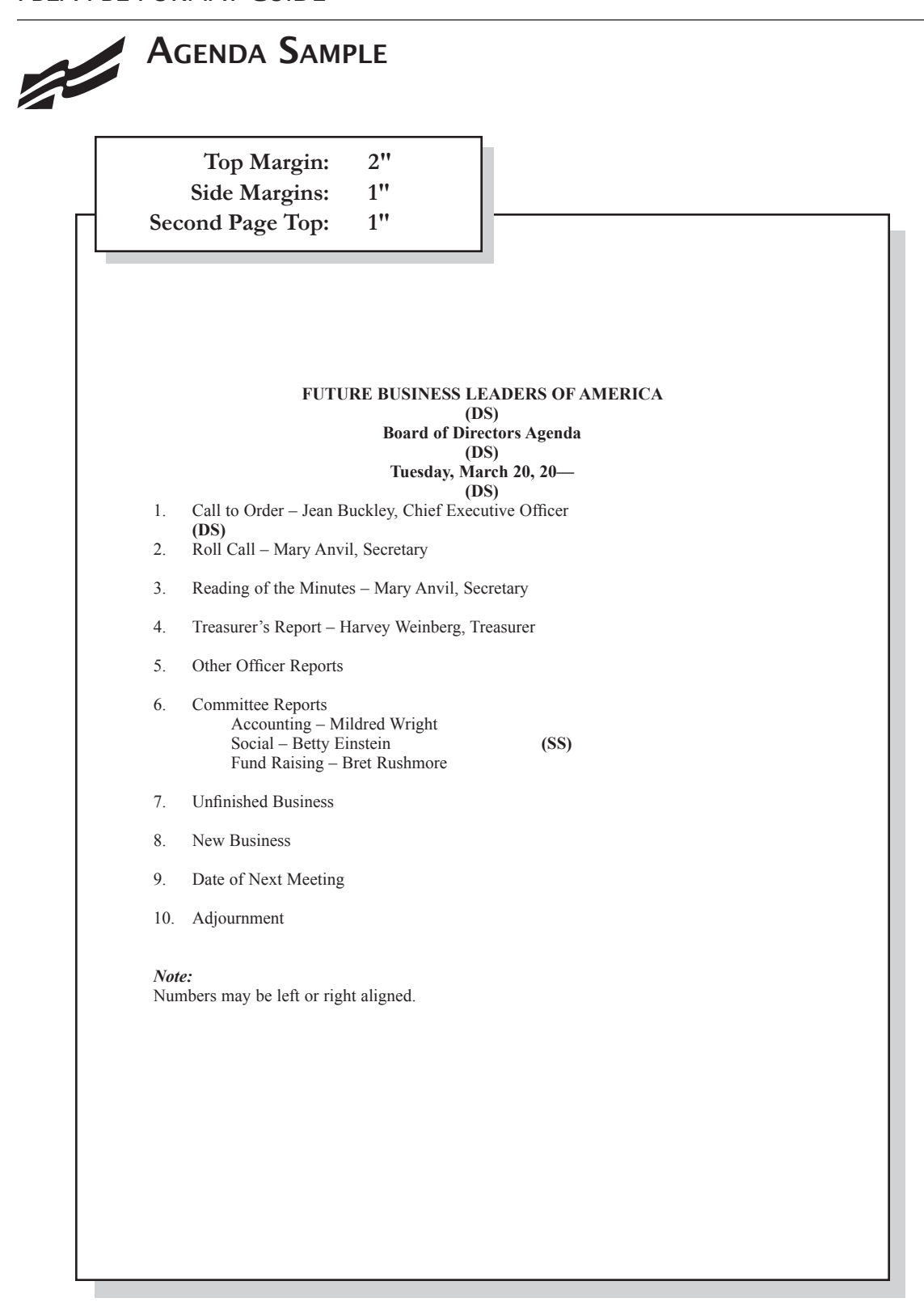

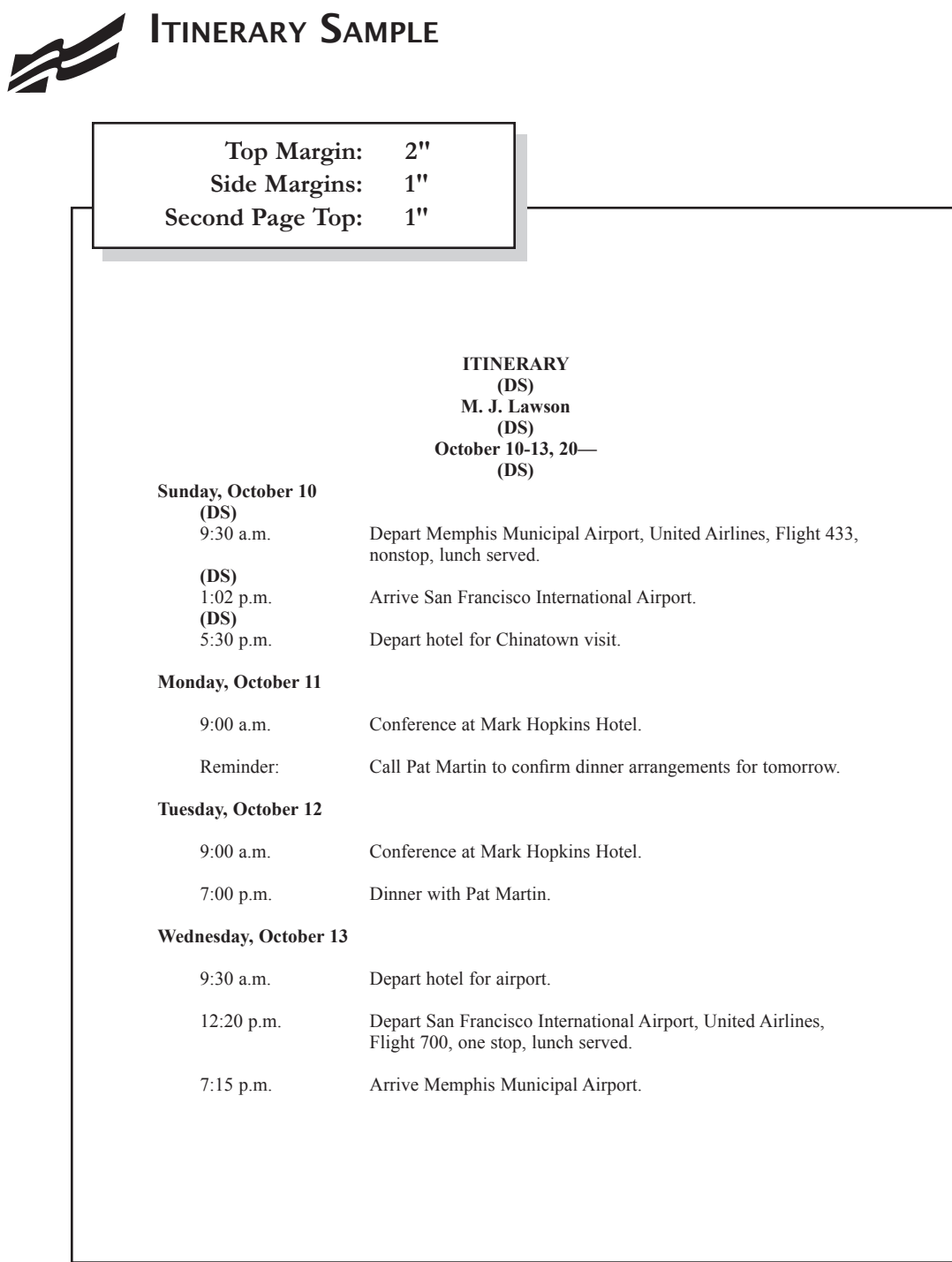

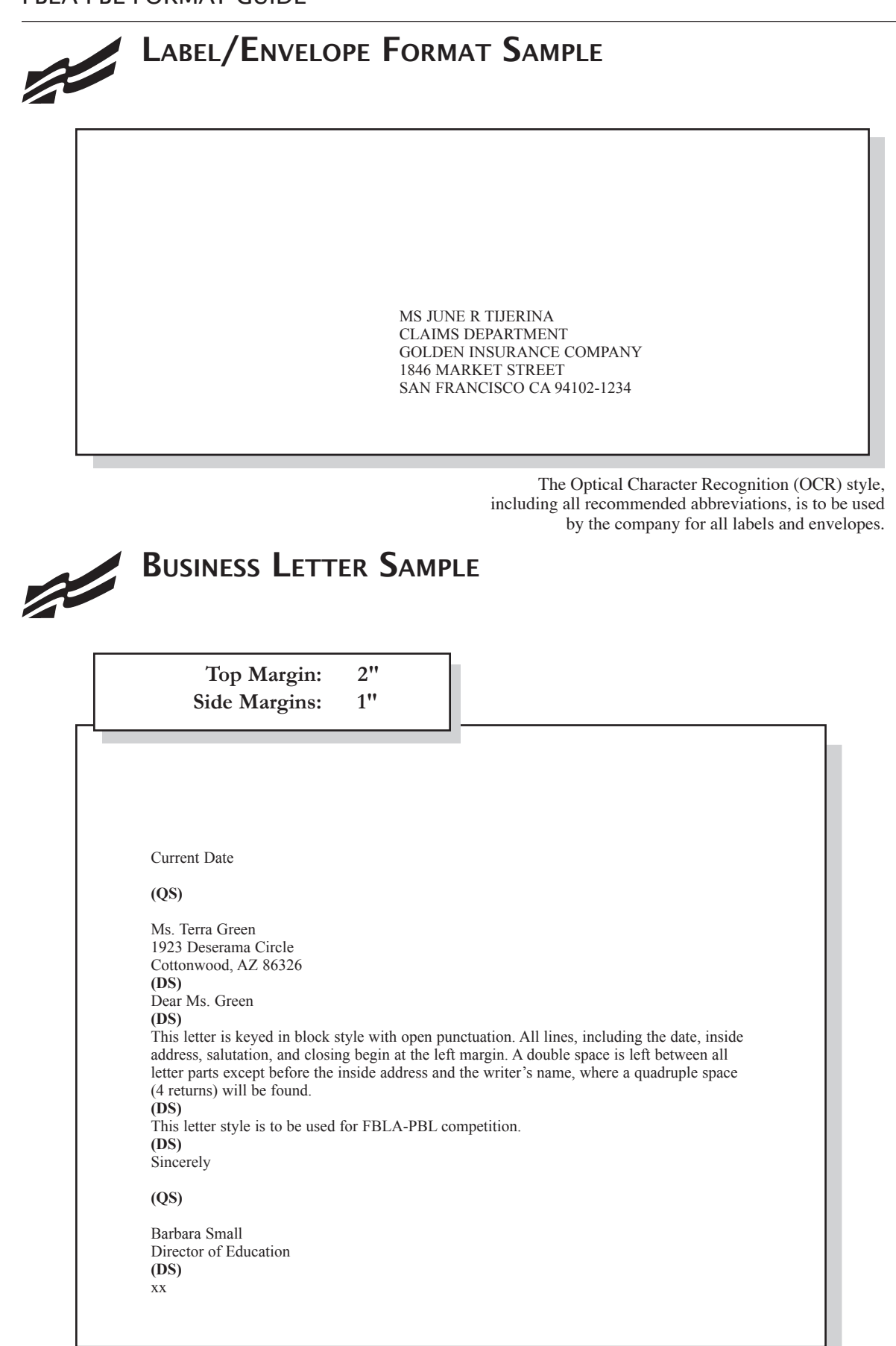

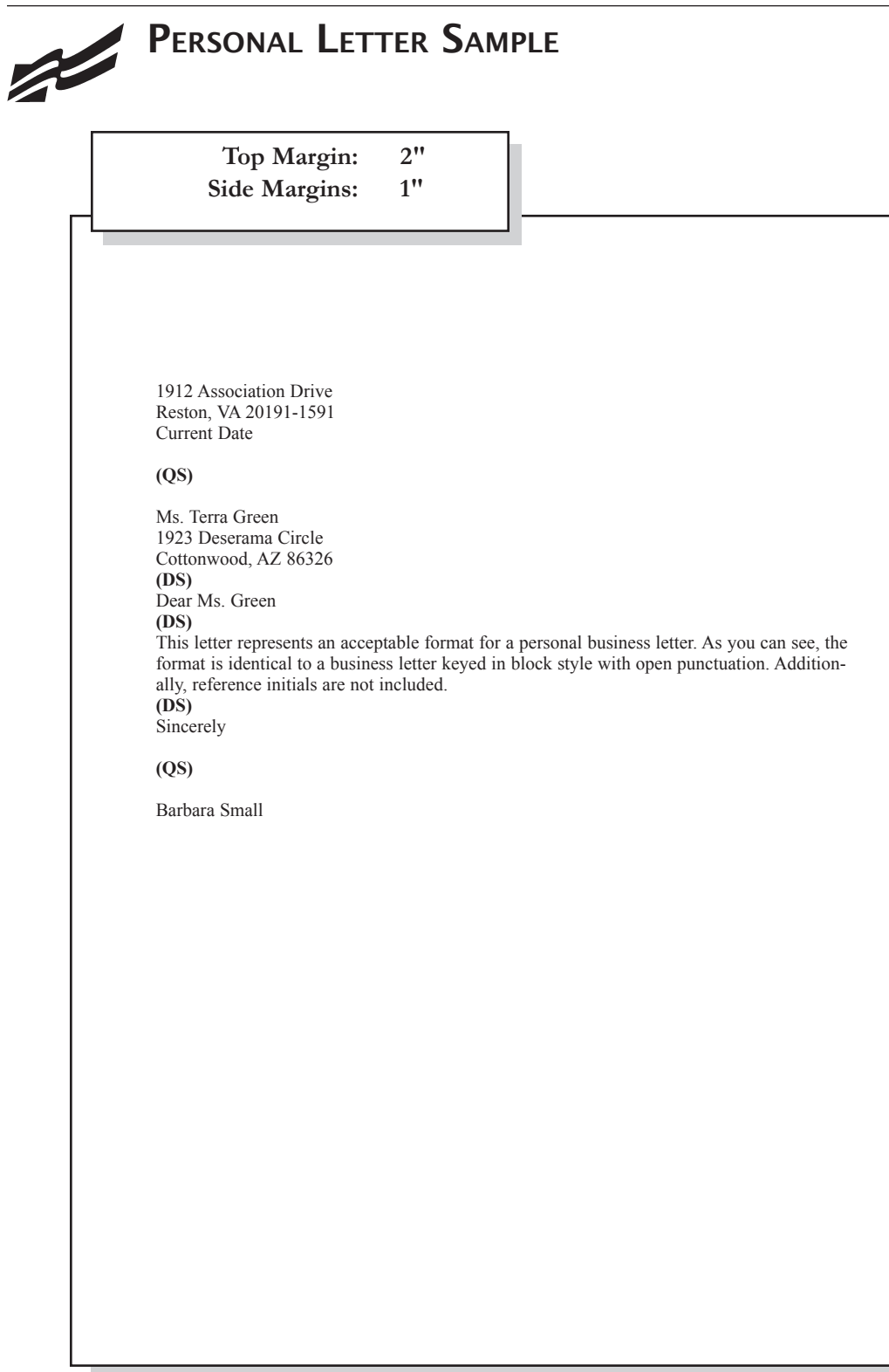

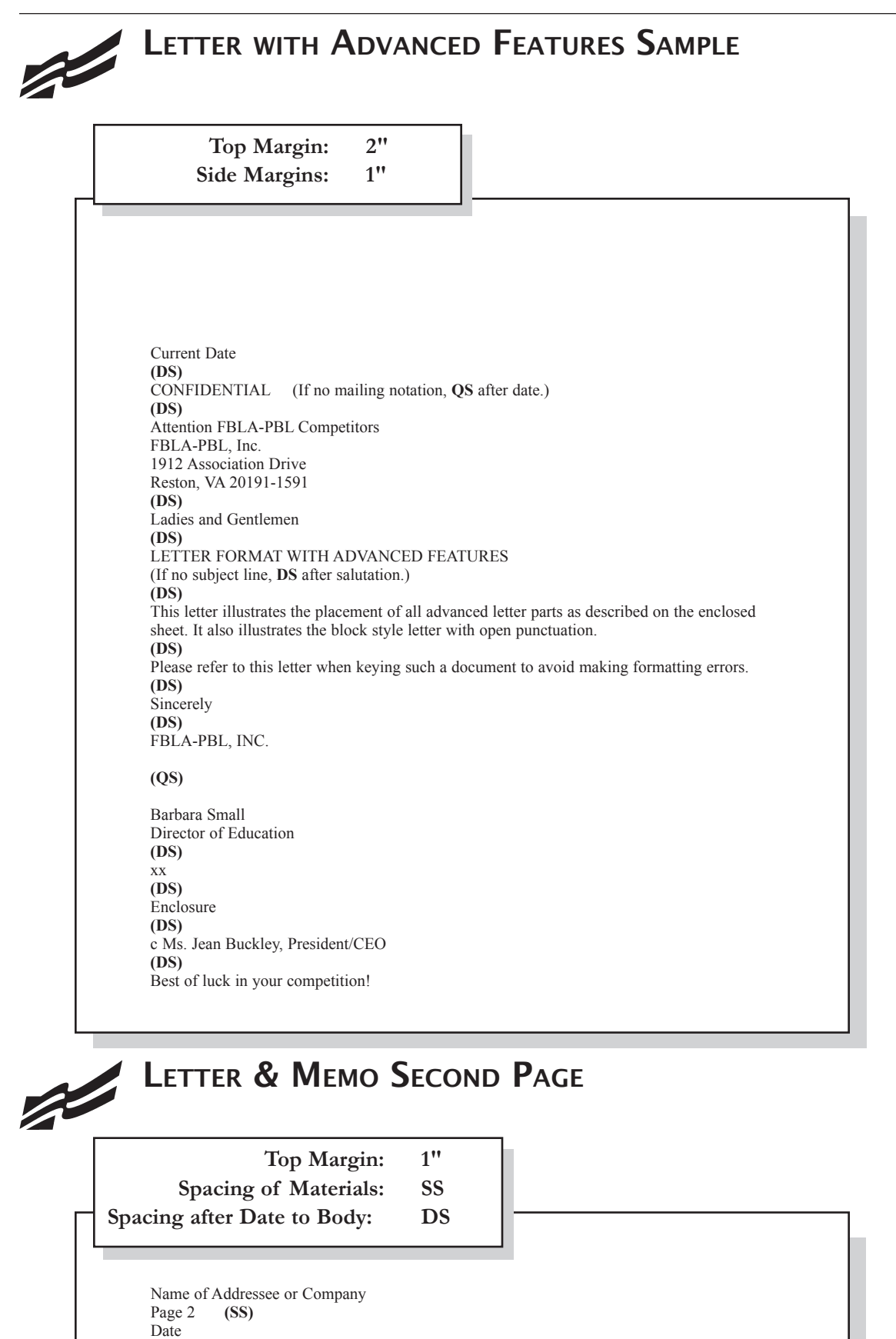

**(DS)**

## TO: FBLA-PBL Competitors **(DS)** Judging Committee **(DS)** Current **(DS)** SUBJECT: Formatting a Standard Memorandum **(DS)** When formatting a standard memorandum, use a 2-inch top margin. Next, key the heading lines with a double space between each. Note that each heading is typed in ALL CAPS and informational lines are aligned on the left. The subject line should be keyed with initial caps and followed by a double space. Paragraphs are aligned at the left margin and are single spaced with a double between each. The competitor should key his/her initials at the left margin a double space below the body of the last paragraph in lowercase letters. If an attachment or enclosure is included, the word "Attachment" or "Enclosure" should be keyed at the left margin a double space below the competitor's initials. xx **(DS)** Enclosure Top Margin: 2" Side Margins: 1" MEMORANDUM

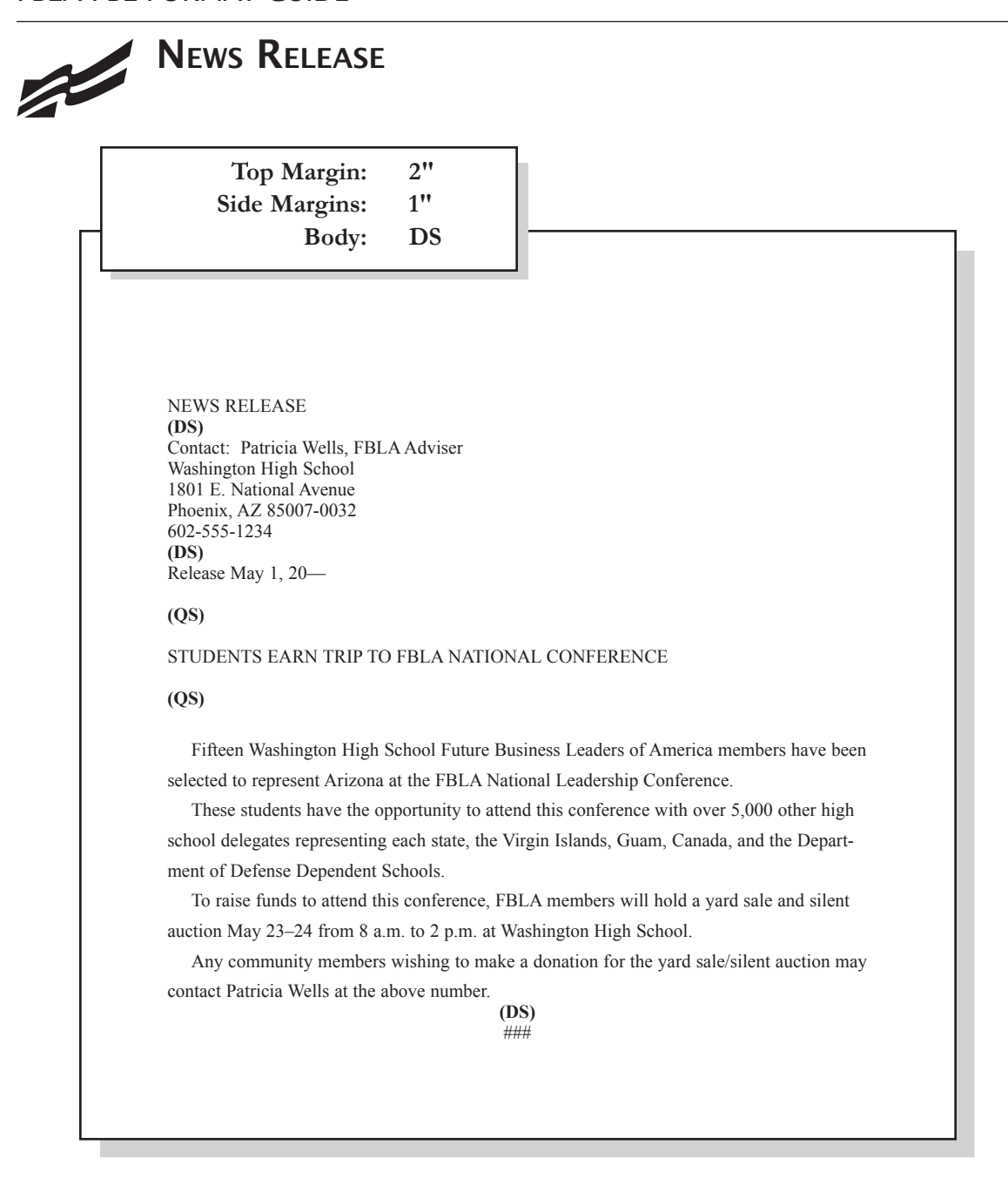

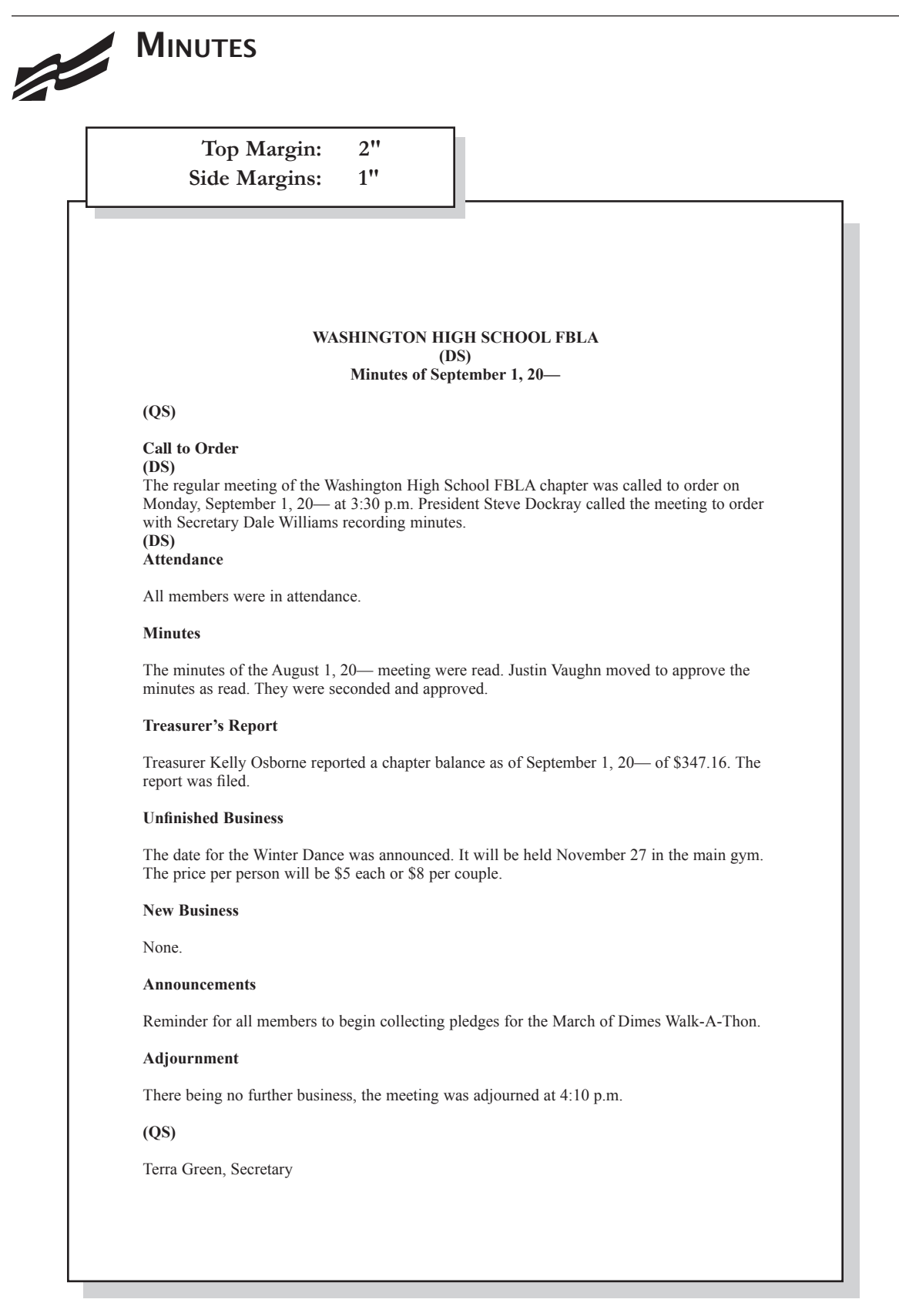

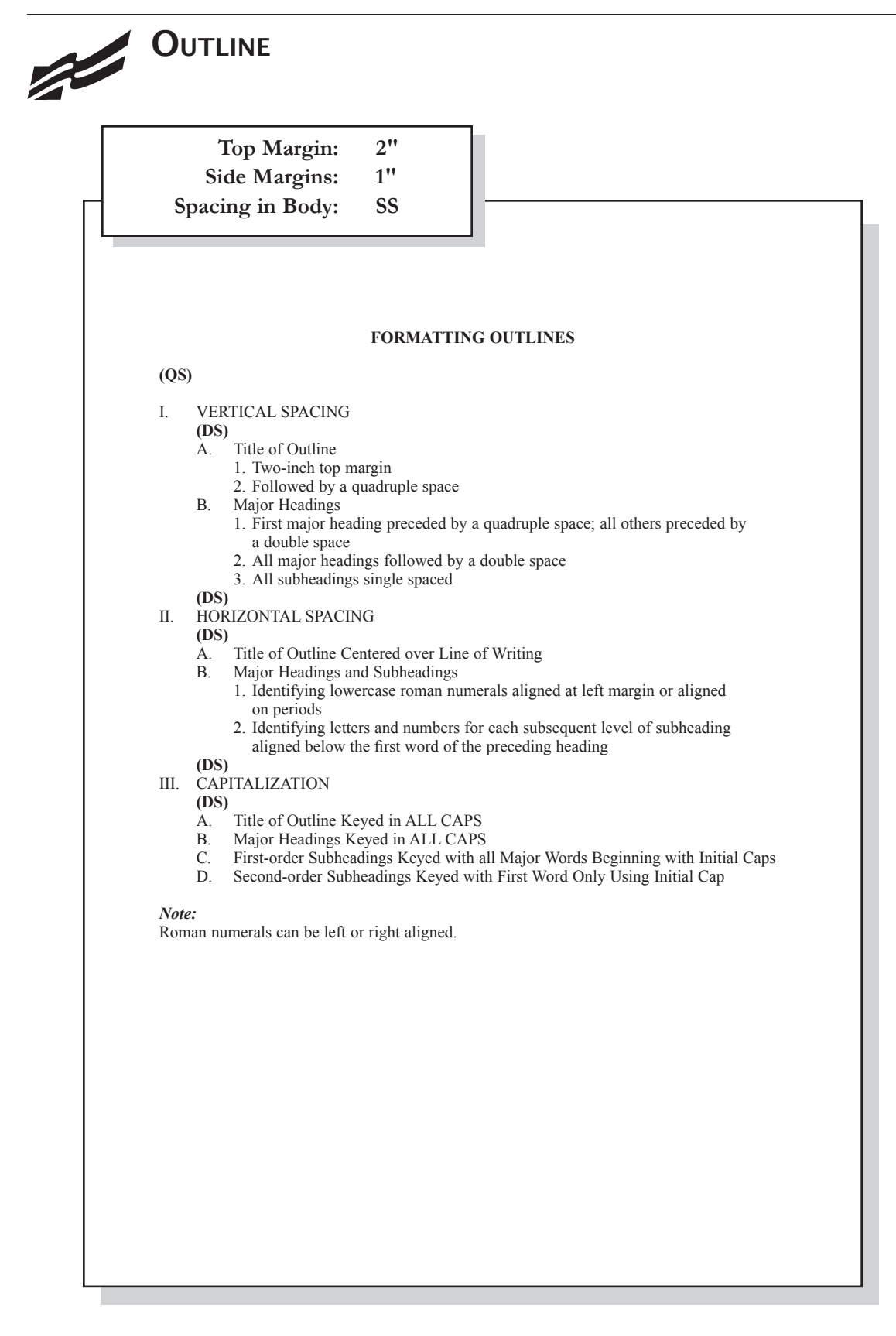

## REPORT

### Top Margin: 2" Side Margins: 1" **Spacing in Body:** DS

#### **REPORT FORMATTING**

#### **(QS)**

#### **Standard Margins**

With the exception of the left margin, all margin settings are the same for the unbound and leftbound reports. The right margin is one inch. A top margin of two inches and a bottom margin of one inch are used on the first page of reports. All remaining pages are keyed with one-inch top and bottom margins. Since the internal spacing of report parts varies, a bottom margin of exactly one-inch is sometimes not feasible. The bottom margin may be varied to prevent a side heading or first line of a paragraph from printing as the last line on a page (orphan), or the last line of a paragraph from occurring at the top of a new page (widow.)

#### **Page Numbering**

The first page of a report is not numbered. On the second and subsequent pages, place the page number in the upper right side of the page header. Reference pages should also be numbered.

#### **Long Quotes**

Quoted material of four or more lines should be single spaced, indented 0.5 inches from both the left and right margins, and doubled space above and below the quoted materials.

#### **Enumerated or Bulleted Items**

Indent enumerated or bulleted items 0.5 inches from the left margin; block the lines at the beginning of the first word of the item. The right margin for enumerated and bulleted items remains at one inch. Single space individual items; double space between items as well as above and below a series of items.

#### **Headings and Subheadings**

Main heading. Center the main heading in ALL CAPS and bold over the body. Side headings. Begin side headings at the left margin. Capitalize the first letter of the first word and all other main words in each heading. Bold side headings.

Paragraph headings. Indent paragraph headings 0.5 inches from the left margin. Capitalize the first letter of the first word only. Underline the heading and follow it with a period.<sup>1</sup>

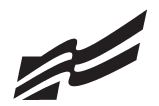

# REPORT CONTINUED

Top Margin: 1" Side Margins: 1" **Spacing in Body:** DS

#### **Endnotes**

Endnotes are placed at the end of the report, and the endnote is cited by a superscript number. The endnotes page has the same top and side margins as the first page of the report and is numbered. Each endnote is single spaced with a double space between endnotes. The first line of each endnote is indented  $0.5$  inches from the left margin; all other lines begin at the left margin. $2$ 

#### **References**

All references cited will be listed alphabetically under the heading REFERENCES or BIBLIOGRAPHY or WORKS CITED. The page has the same top and side margins as the first page of the report and is numbered. Each reference is single spaced with a double space between references. The first line of each reference begins at the left margin; all other lines are indented 0.5 inches from the left margin.<sup>3</sup>

When listing the titles of individual works, follow these guidelines: Titles of books should be italicized. Titles of articles should be placed in quotation marks. Journal or magazine titles should be italicized. The title or description of materials found on Web sites or other Internet sources should be surrounded by quotation marks.

#### *Note:*

Put just the page number on the second and subsequent pages in the upper right side of the page header 0.5 inch from top of page.

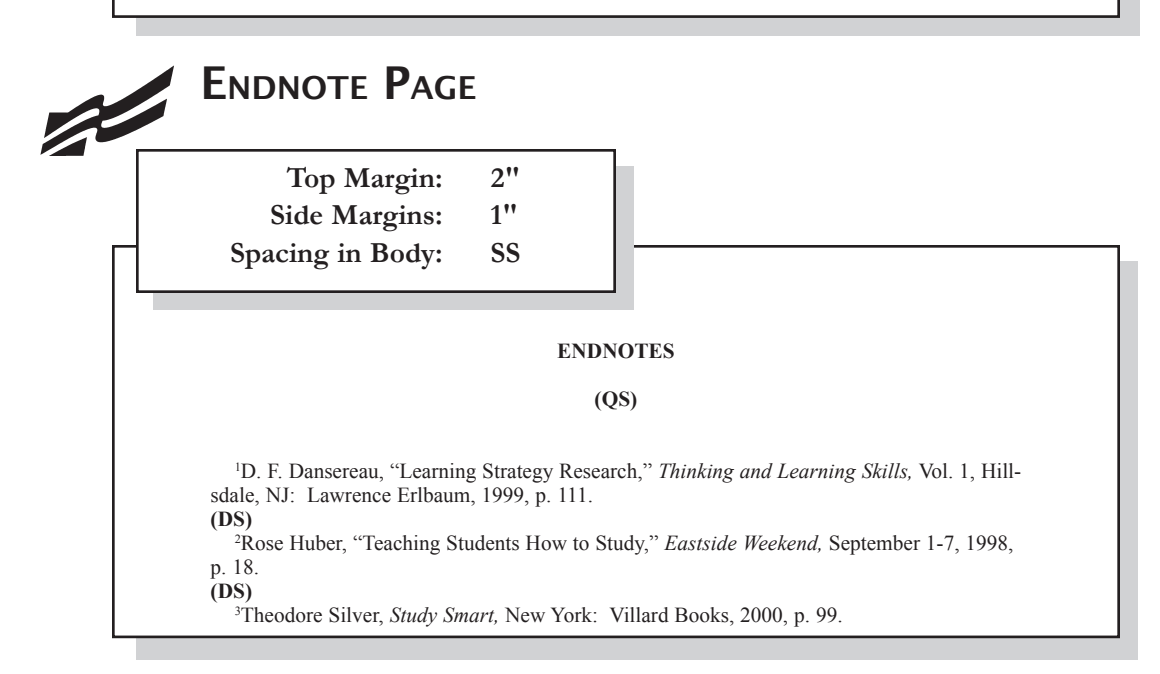

 $\overline{2}$ 

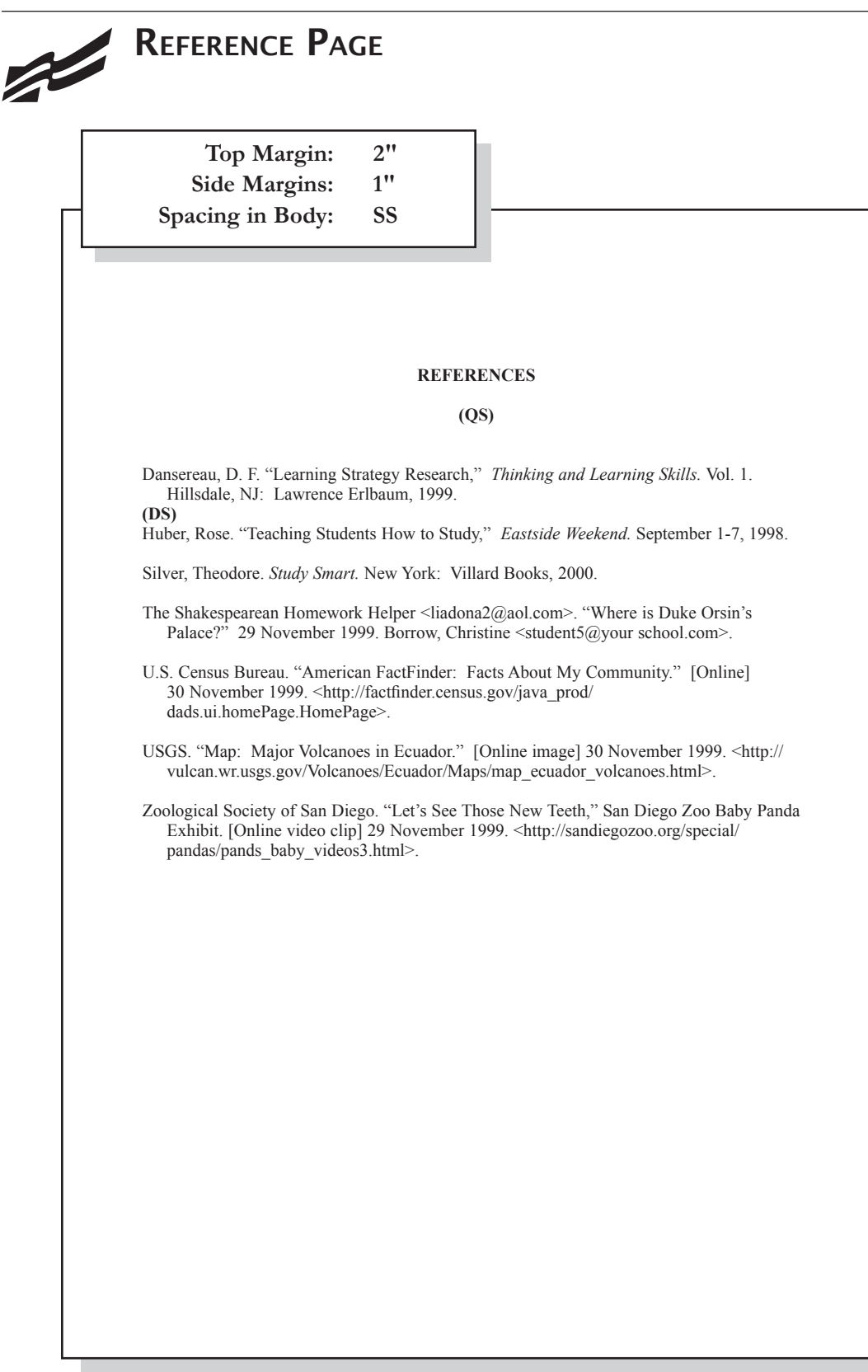

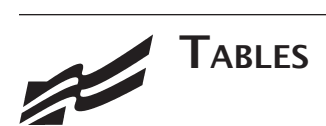

#### **Special Instructions**

- Column headings may be centered over column or blocked at left of column. •
- Tables using both one- and two-line column headings should be aligned at the bottom of the cell. •
- For two-line column headings in tables without gridlines, underline the bottom word of the heading. •
- Gridlines are optional unless otherwise stated. •
- If gridlines are not used, underline column headings and DS after heading. •
- Do not include \$ with dollar amounts in columns. Dollar signs may be placed in Total Row. •
- All columns containing numbers should be right or decimal aligned. •
- All columns containing text should be left aligned. •
- The body of the table may be single or double spaced. •
- Tables within another document should be centered horizontally unless otherwise indicated. •
- DS before and after the table. •
- Gridlines should not be used in titles. •

### **Center Vertically Center Horizontally**

*Example Table with Gridlines*

#### **SALARY CHART TABLES (DS) Administrative Support Department**

**(QS)**

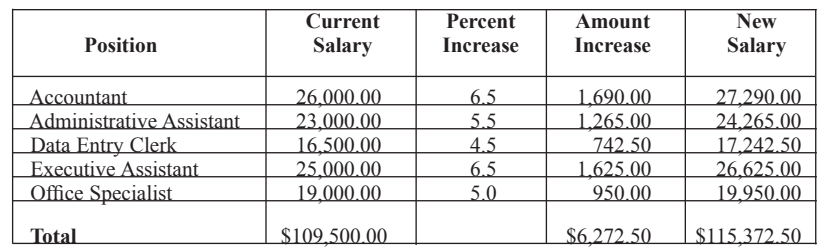

*Example Table without Gridlines*

#### **SALARY CHART**

**(DS) Administrative Support Department**

#### **(QS)**

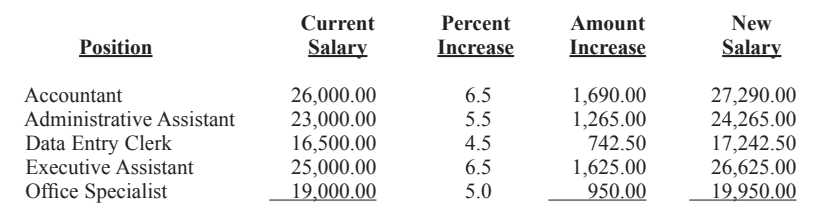

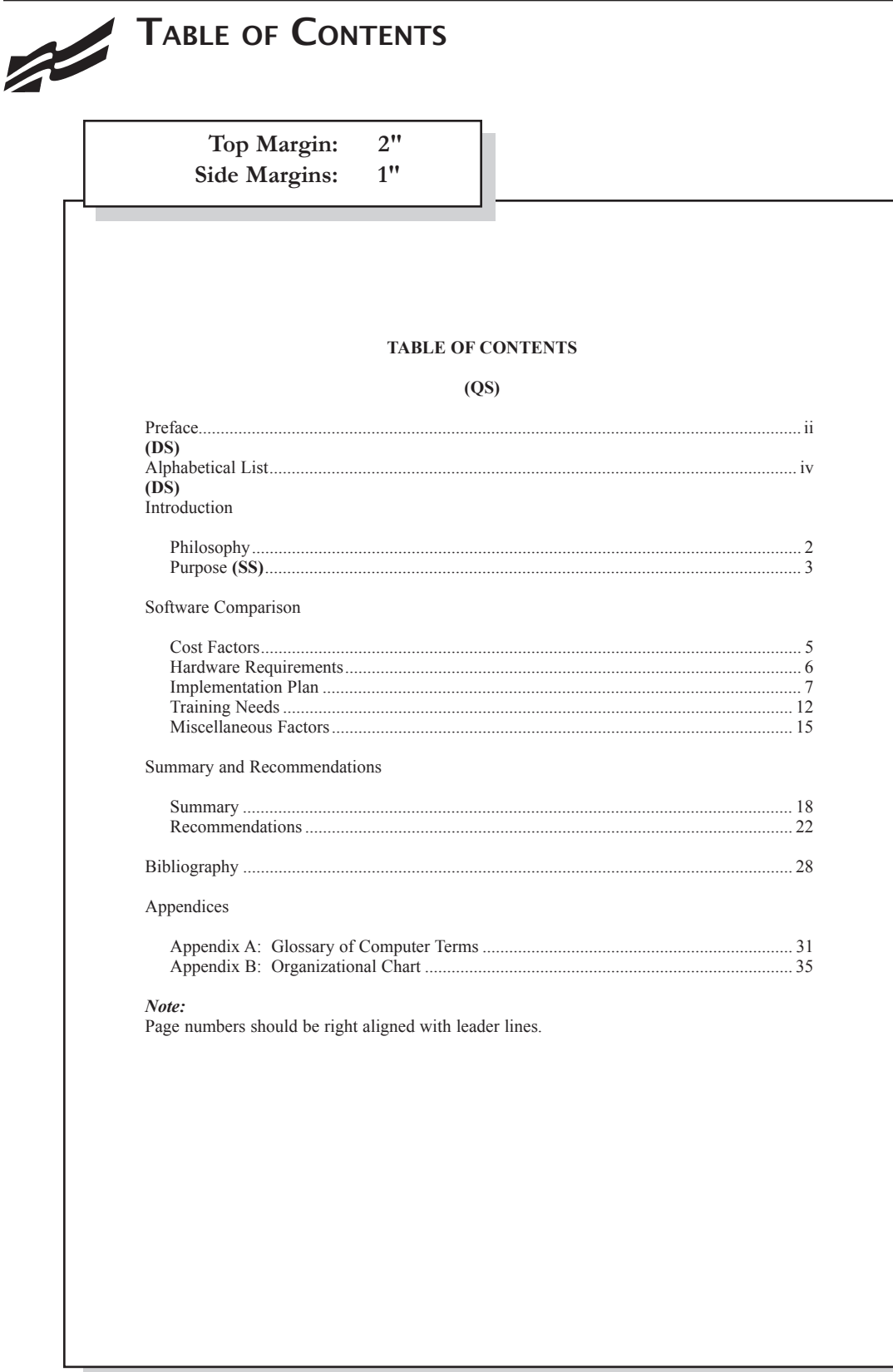